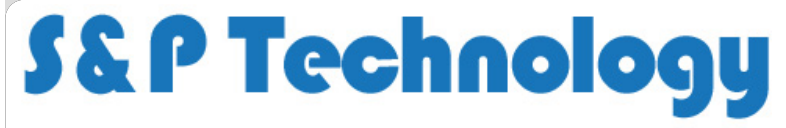

Home Website Design Website Portfolio IT Support Resources Contact Details

*Resources - PHP 5.4 Replacement HTML Functions*

In PHP 5.4 the default character set encoding for the htmlspecialchars(), htmlentities(), html\_entity\_decode() and get\_html\_translation\_table() functions changed from ISO-8859-1 to UTF-8.

If the encoding is specified when the functions are used then they will continue to work as before when upgrading to PHP 5.4. However a lot of PHP code doesn't specify the encoding, and consequently causes problems on PHP 5.4. This will generally show as the functions returning empty strings because the input string contains character that are valid ISO-8859-1 but not valid UTF-8.

One option would be to go through all your PHP code and manually edit every use of the functions like this:

```
<?php
  Replace this
$text = htmlspecialchars ($text);
  With this
$text = htmlspecialchars ($text, ENT_COMPAT | ENT_HTML401, 'ISO-8859-1');
 // Replace this
$text = htmlentities ($text);
  With this
$text = htmlentities ($text, ENT_COMPAT | ENT_HTML401, 'ISO-8859-1');
 // Replace this
$text = html_entity_decode ($text);
// With this
$text = html_entity_decode ($text, ENT_COMPAT | ENT_HTML401, 'ISO-8859-1');
// Replace this
$table = get_html_translation_table ($table);
 // With this
$table = get_html_translation_table ($table, ENT_COMPAT | ENT_HTML401, 'ISO-8859-1');
?>
```
With large projects that would be a nightmare!

The work-around here still requires editing of all your code, but it can be done with a global search-and-replace which is a lot quicker.

Create a new PHP file named **htmlXfunctions.php** with the following content:

```
<?php
  Alternative functions to resolve default character set issues in PHP 5.4
// From http://www.sp-tech.co.uk/resources-php54.php
function htmlXspecialchars ($text, $flags = NULL, $enc = 'ISO-8859-1', $double = true) {
    if ($flags == NULL) $flags = (ENT_COMPAT | ENT_HTML401);
   return htmlspecialchars ($text, $flags, $enc, $double);
}
function htmlXentities ($text, $flags = NULL, $enc = 'ISO-8859-1', $double = true) {
    if ($flags == NULL) $flags = (ENT_COMPAT | ENT_HTML401);
   return htmlentities ($text, $flags, $enc, $double);
}
function htmlX_entity_decode ($text, $flags = NULL, $enc = 'ISO-8859-1') {
   if ($flags == NULL) $flags = (ENT_COMPAT | ENT_HTML401);
   return html_entity_decode ($text, $flags, $enc);
}
function get_htmlX_translation_table ($table, $flags = NULL, $enc = 'ISO-8859-1') {
    if ($flags == NULL) $flags = (ENT_COMPAT | ENT_HTML401);
   return get_html_translation_table ($table, $flags, $enc);
}
?>
```
In a file that will be run once only no matter what page is displayed (the configuration file could be a good place) add a require() call to the new file:

<?php require ('../routines/htmlXfunctions.php'); ?>

If the path could vary you could make it relative to the calling PHP file with something like this:

```
<?php require (dirname(__FILE__).'/../routines/htmlXfunctions.php'); ?>
```
## 1.10.2014 PHP 5.4 Replacement HTML Functions | Resources | S&P Technology

You now need to do a global search-and-replace on every PHP file (apart from htmlXfunctions.php) to replace the original functions with our new ones. Most programmer's editors such as Notepad++ will do that, as will Dreamweaver.

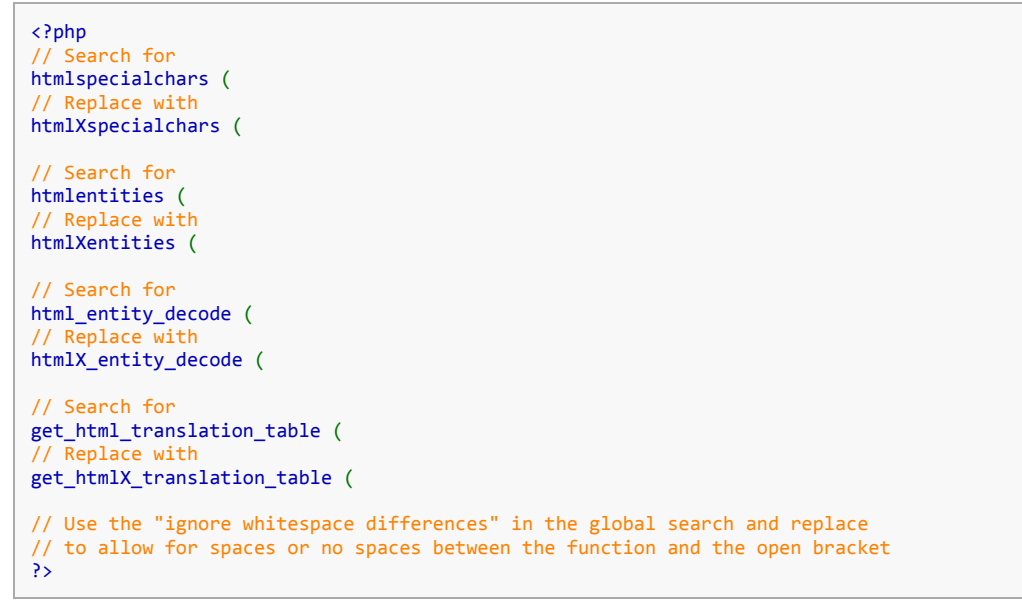

This PHP script is offered on an 'as-is' basis with no guarantee that it will work correctly etc. Please carry out your own tests before using it. No liability is accepted for any errors or damage however caused. We would appreciate a link to this website if you find it useful.

Back to Resources section

Copyright © 2014 S&P Technology